# **12.- Partidas presupuestarias**

- [Filtros](#page-0-0)
- $\bullet$ [Contenido](#page-0-1)
	- o [Resumen de indicadores](#page-0-2)
	- o [Por relación laboral](#page-0-3)
	- o [Por capítulo](#page-0-4)

Muestra un subconjunto de los indicadores para el periodo de tiempo seleccionado.

Muestra el [importe de la nómina](https://confluence.um.es/confluence/pages/viewpage.action?pageId=41844778) por distintas relaciones laborales.

Muestra el importe de la nómina según las partidas presupuestarias.

# <span id="page-0-0"></span>Filtros

**Tipo de pago**: Universidad de Murcia (UMU), Seguridad Social(SS) y Servicio Murciano de Salud (SMS).

Los filtros por los que puede segmentarse la información son:

- **Año**. Permite seleccionar uno o varios años.
- **Mes**. Permite seleccionar uno o varios meses.
- **Relación laboral**. Permite seleccionar una o varias de las relaciones laborales del personal, PDI, PAS, PEI, etc.
- **Sexo**. Permite seleccionar hombres o mujeres.

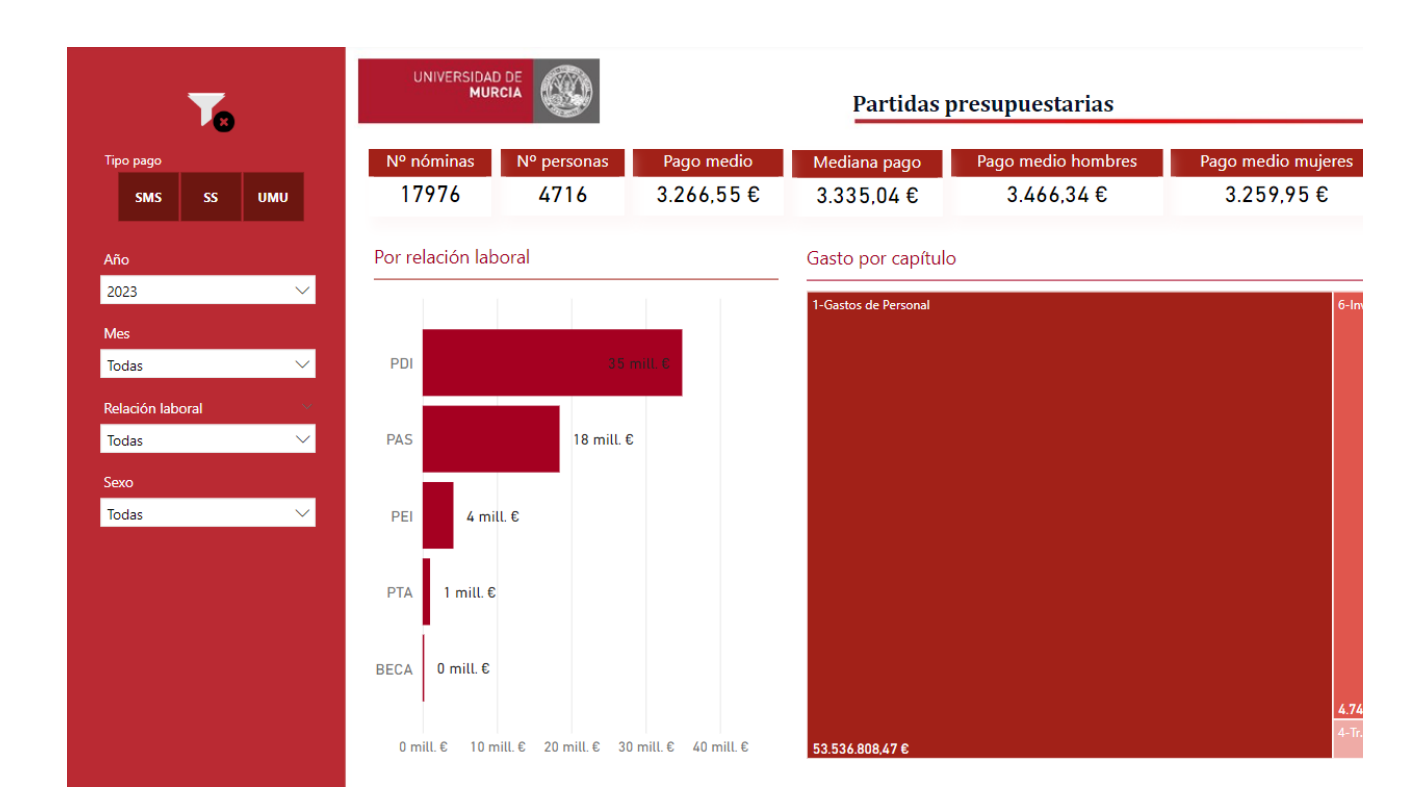

## <span id="page-0-1"></span>Contenido

#### <span id="page-0-2"></span>**Resumen de indicadores**

Muestra tarjetas con el valor de algunos de los indicadores aplicándole los filtros seleccionados.

#### <span id="page-0-3"></span>**Por relación laboral**

<span id="page-0-4"></span>Muestra en un diagrama de barras los [Importe nómina](https://confluence.um.es/confluence/pages/viewpage.action?pageId=41844778) por las diferentes relaciones laborales para los filtros seleccionados.

# **Por capítulo**

Muestra en un diagrama de árbol el [importe de la nómina](https://confluence.um.es/confluence/pages/viewpage.action?pageId=41844778) clasificado según la [clasificación económica.](https://confluence.um.es/confluence/pages/viewpage.action?pageId=42598551)

En el [manual del servidor Power BI](https://confluence.um.es/confluence/display/MDUYADA/Uso+del+servidor+Power+BI), explica como [manejar la jerarquía](https://confluence.um.es/confluence/display/MDUYADA/4.-+Manejo+de+los+cuadros+de+mandos#id-4.-Manejodeloscuadrosdemandos-Manejodejerarqu%C3%ADas) en este componente.

## Gasto por capítulo

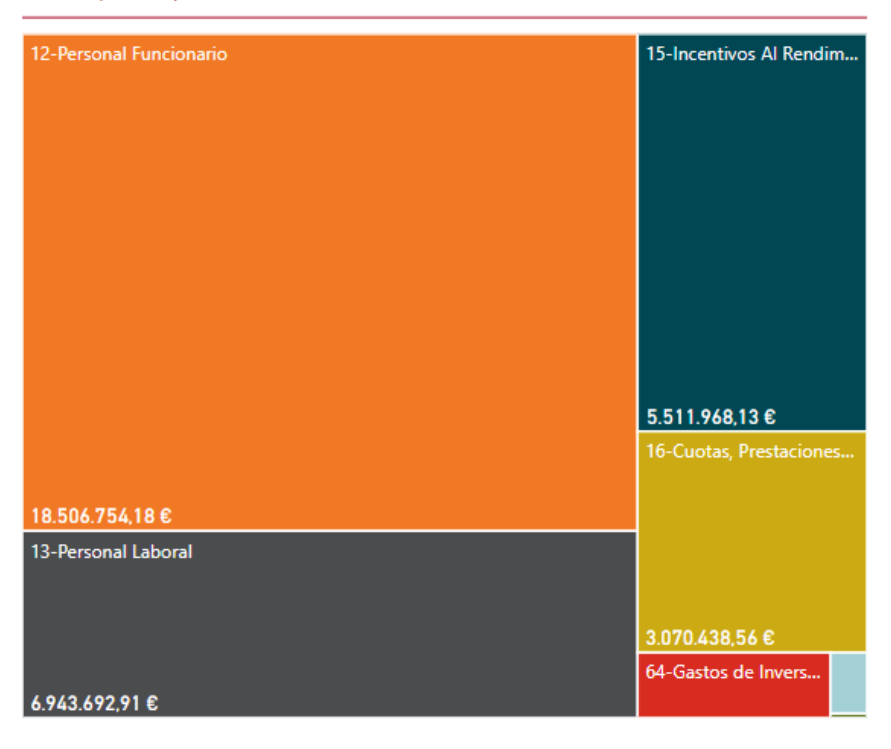